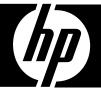

HP Technology Forum & Expo 2009

Produced in cooperation with:

# GET CONNECTED

#### Time-Sensitive Applications in Virtualized Environments

#### Jack Di Giacomo TANDsoft, Inc.

© 2009 TANDsoft, Inc., www.TANDsoft.com

© 2009 Hewlett-Packard Development Company, L.P. The information contained herein is subject to change without notice

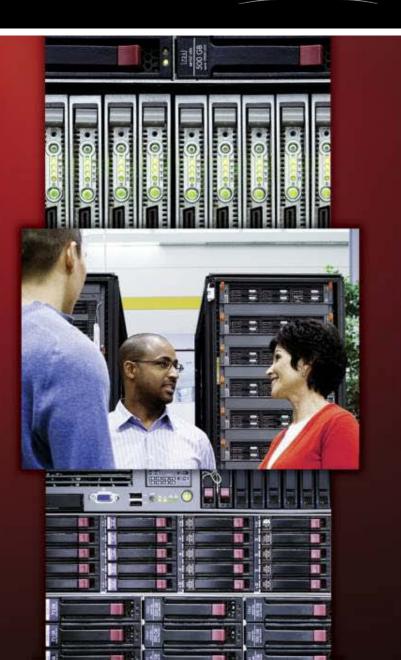

#### Let's start with a few definitions. A <u>physical environment</u> is the actual computer system.

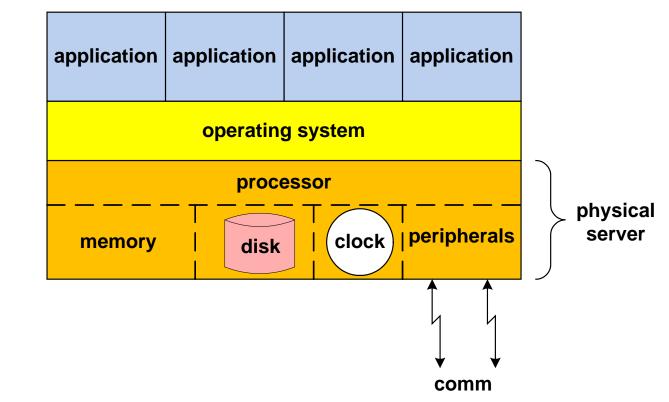

One system clock. One current time. One time zone.

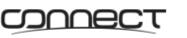

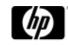

A <u>virtual environment</u> is one in which multiple virtual machines (VMs), running perhaps different operating systems, can reside in a single physical server.

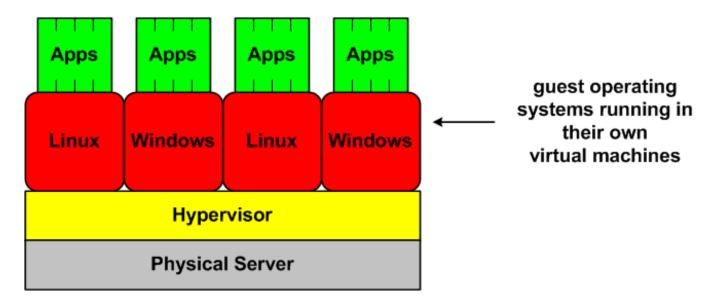

#### A Virtualized Server

One system clock. One current time. One time zone.

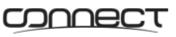

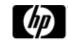

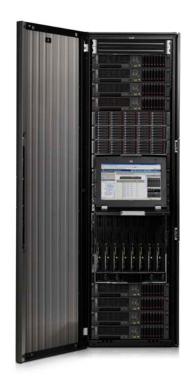

HP NonStop Systems Support Virtual Environments.

<u>HP NonStop systems</u> have *always* provided virtualized environments that allow many applications to share physical resources.

Example: Running several instances of a Pathway environment.

#### One system clock. One current time. One time zone.

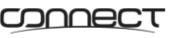

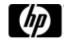

# A time-sensitive application is one that requires a date/time specification that is different than that of the system clock.

**Examples:** 

- Testing before production
- Consolidating global applications
- Consolidating disaster-recovery systems
- Oldie but goodie Y2K testing

#### One system clock. One current time. One time zone.

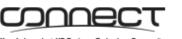

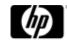

#### **Here's The Problem!**

Time-sensitive applications cannot be constrained by...

...one system clock. one current time. one time zone.

How do you support the hosting of multiple applications with different date/time requirements on the same platform...

...without constantly resetting the system clock?

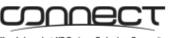

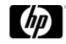

**Here's The Problem!** 

# What must you do to accommodate applications that need to run in *user* time, not *system* time?

One system clock. One current time. One time zone.

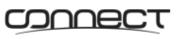

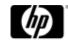

#### **Here's Your Solution!**

#### **Time-Zone Simulation**

Creates virtual time zones that allow existing production and backup systems to support worldwide consolidated environments.

#### **Clock Simulation**

Creates virtual times that can be offset arbitrarily from the system time. Remember Y2K?

#### One system clock. One current time. One time zone. No Problem!

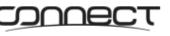

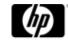

## Introducing Time-Zone Simulation

#### One system clock. One current time. One time zone.

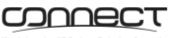

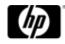

#### **Time-Zone Simulation – A Consolidation Challenge**

## A major U.S. East Coast bank uses time-zone simulation to run global NetBatch environments from its central data center.

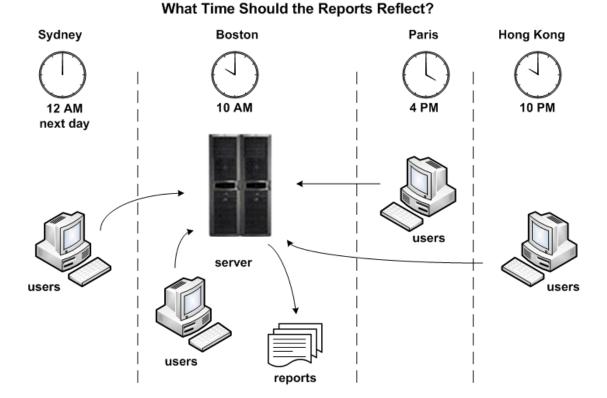

One system clock. One current time. One time zone.

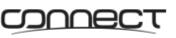

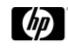

#### **Time-Zone Simulation – A Consolidation Challenge**

A major global manufacturer has consolidated all of its worldwide disaster-recovery systems into one U.S.-based data center.

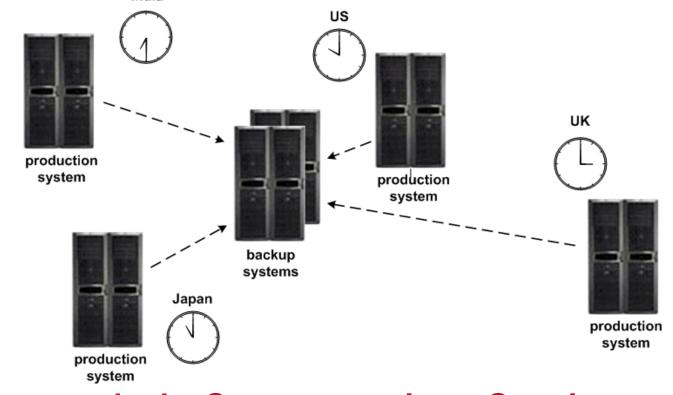

One system clock. One current time. One time zone.

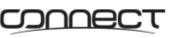

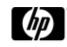

#### **How Does Time-Zone Simulation Work?**

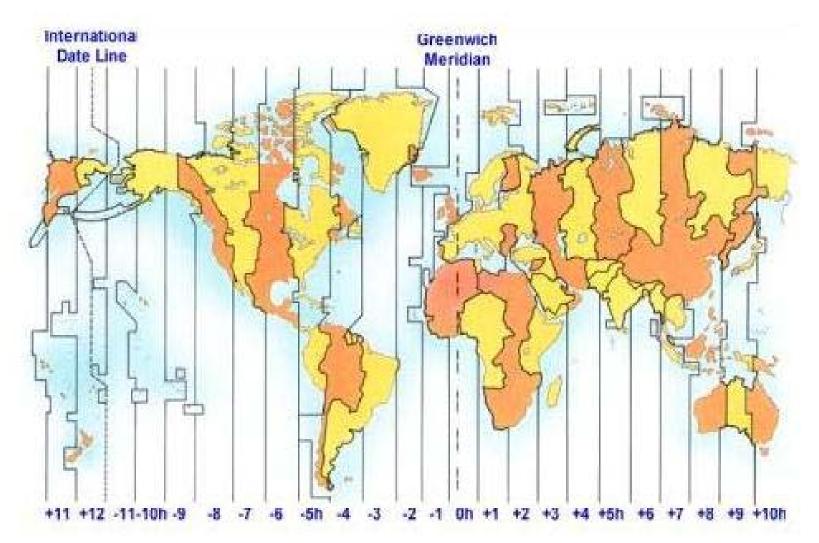

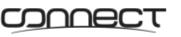

www.happyzebra.com

#### **How Does Time-Zone Simulation Work?**

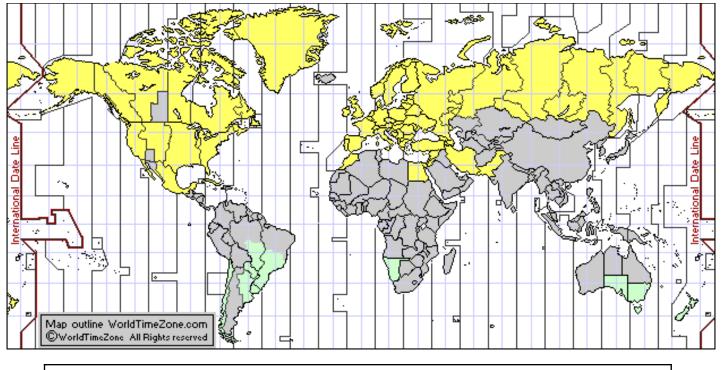

Countries and territories operating Daylight Saving Time (2008/2009) (Note: Many countries/territories change days of transitions to DST from year to year.)

| Jouri |                                            |  |                                                                          |  |  |  |  |
|-------|--------------------------------------------|--|--------------------------------------------------------------------------|--|--|--|--|
|       | - Countries / Territories<br>operating DST |  | <ul> <li>Countries / Territories do not use<br/>Daylight Time</li> </ul> |  |  |  |  |
|       |                                            |  |                                                                          |  |  |  |  |

#### **Daylight Saving Time (DST)**

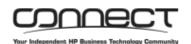

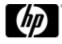

#### **How Does Time-Zone Simulation Work?**

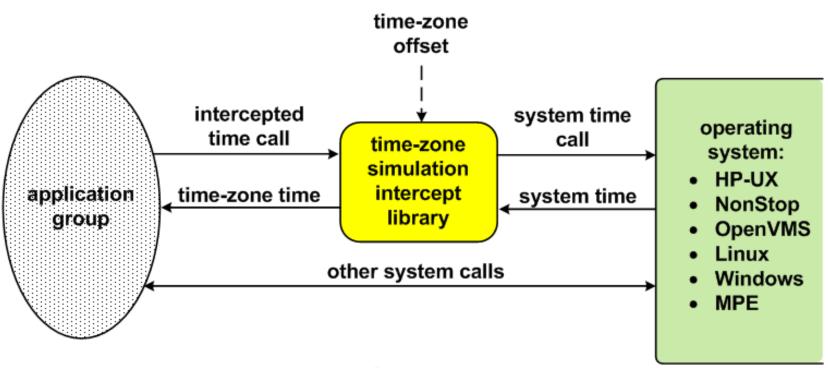

#### **Typical Time-Zone Simulation Architecture**

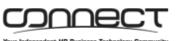

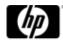

**Option 1: Reverse the consolidation effort. Restore** servers to each time zone affected.

Are you crazy?

massive costs

- Loss of consolidation benefits
- I dare you to explain to upper management

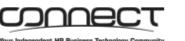

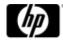

#### Option 2: Allow applications to be GMT-dependent. Don't convert to local times.

#### **Disgruntled users**

- People think in local time.
- Customers want local timestamp, not GMT on
  - bills statements receipts
  - email reservations reports

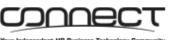

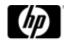

**Option 3: Create a custom time-sensitive solution.** 

#### **Expensive**, Risky

- Source code required. Do you have it?
  - Potentially huge programming effort
    - Expensive
- Why risk damaging an application that works well?

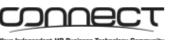

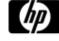

#### **Option 4: Use off-the-shelf product.**

#### Does one exist for your environment?

If so, they are usually

- user friendly easily installed cost-effective
  - and require no application modifications.

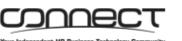

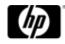

### **Introducing Clock Simulation**

#### One system clock. One current time.

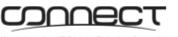

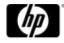

#### **Clock-Simulation Architecture is Like**

#### **Time-Zone Simulation Architecture**

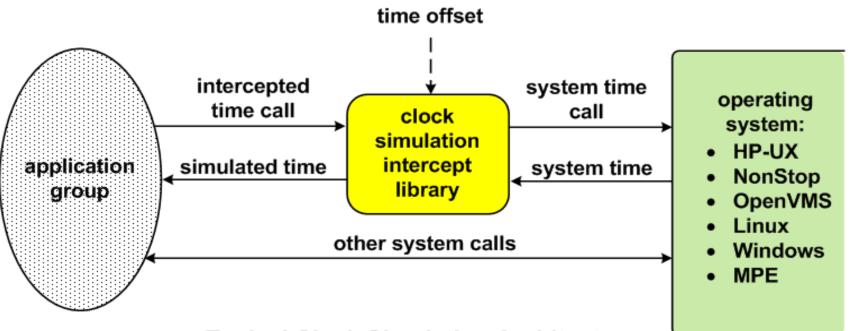

**Typical Clock Simulation Architecture** 

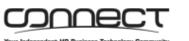

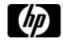

#### **Clock Simulation Began With Y2K**

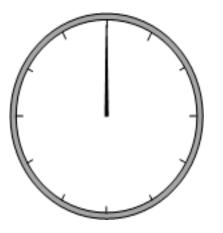

Clock simulation arose from the panic surrounding Y2K.

Long thought to be a figment of the imagination of alarmists.

January 1, 2000

#### One system clock. One current time.

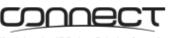

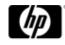

#### **Clock Simulation Did Not End With Y2K**

The need for clock simulation did not disappear at the stroke of midnight on January 1, 2000.

- Y2K7 caused by the U.S. Daylight Saving Time date change in 2007
- Y2K38 Unix bug of 2038
- Z2K9 Microsoft Zune MP3 player bug
- Y10K Where will you be in the year 10,000?

#### One system clock. One current time.

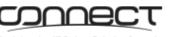

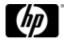

#### **Clock Simulation – What Time Is It In Your Test**

**Bed?** 

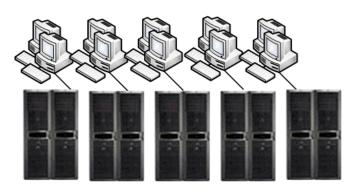

5 UAT test groups 5 NonStop S-Series servers

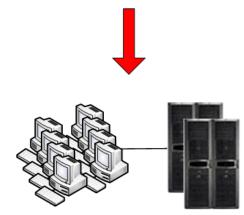

A major enterprise consolidates five test groups, each with its own NonStop S-Series server, into two groups sharing two Integrity NonStop servers.

5 UAT test groups 2 NonStop Integrity servers

#### One system clock. One current time.

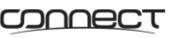

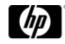

#### Clock Simulation – What Time Is It In Your Test Bed?

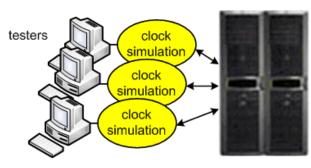

common test system

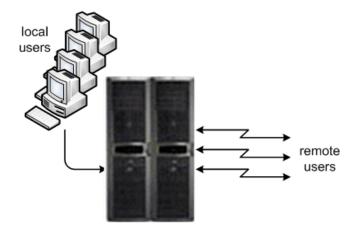

A prescription drug insurance provider uses two S7400 NonStop servers. One handles production; the other handles all backup, development, and testing apps.

production system

#### One system clock. One current time.

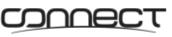

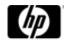

#### **How Do You Test Applications?**

#### **Traditional Approach Has Risks**

- Reset system clock
  - increases development time
- Forget to restore system clock
  - deny users and applications access to system
- Licenses and passwords may expire
- Only one time-sensitive application at a time
- Scheduled jobs may be impacted
- Complicated coordination between IT admin and development staff

#### One system clock. One current time.

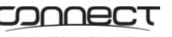

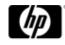

#### **How Do You Test Applications?**

#### **Some Benefits of Clock Simulation**

- Cost-effective
  - consolidation saves costs of hardware, licenses, IT resources
- Evaluate multiple applications simultaneously
  - each application has own virtual clock
- Test round-the-clock
- Test 3<sup>rd</sup>-party solutions' impact on stable production systems
- Evaluate "what if" scenarios
  - Leap Year rollovers monthly / quarterly reports
- Ensure production consistency in batch-testing applications
  - test overnight runs for date continuity

One system clock. One current time. No problem!

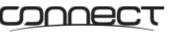

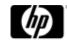

#### Conclusion

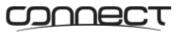

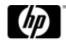

Your Independent HP Business Technology Community

#### Time-Zone & Clock Simulation Products for HP Systems

| Time<br>Machine ® | Solution-Soft | www.solution-soft.com | HP 3000 MPE, Linux,<br>Windows, HP-UX |
|-------------------|---------------|-----------------------|---------------------------------------|
| <b>OPTA2000</b> ™ | TANDsoft      | www.tandsoft.com      | HP NonStop                            |
| HourGlass™        | Allegro       | www.allegro.com       | HP e3000 (MPE/iX),<br>HP-UX, HP 9000  |
| <b>DateWarp</b> ® | Vedant        | www.vedanthealth.com  | OpenVMS, VAX                          |

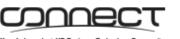

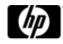

Want To Learn More?

#### The Connection

Application Jet Lag: Consolidating Global Data Services May/June 2009

What Time Is It In Your Test Bed: Understanding the Benefits Of Clock Simulation

Upcoming issue in 2009

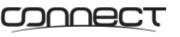

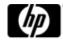

**Thank You For Attending** 

#### **Any Questions?**

Ask them now, or contact me later at

jack.digiacomo@tandsoft.com

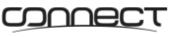

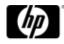